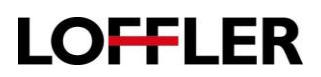

## **HP E Series: Basic Scan**

*Scan a document or picture from the scanner glass or automatic document feeder.*

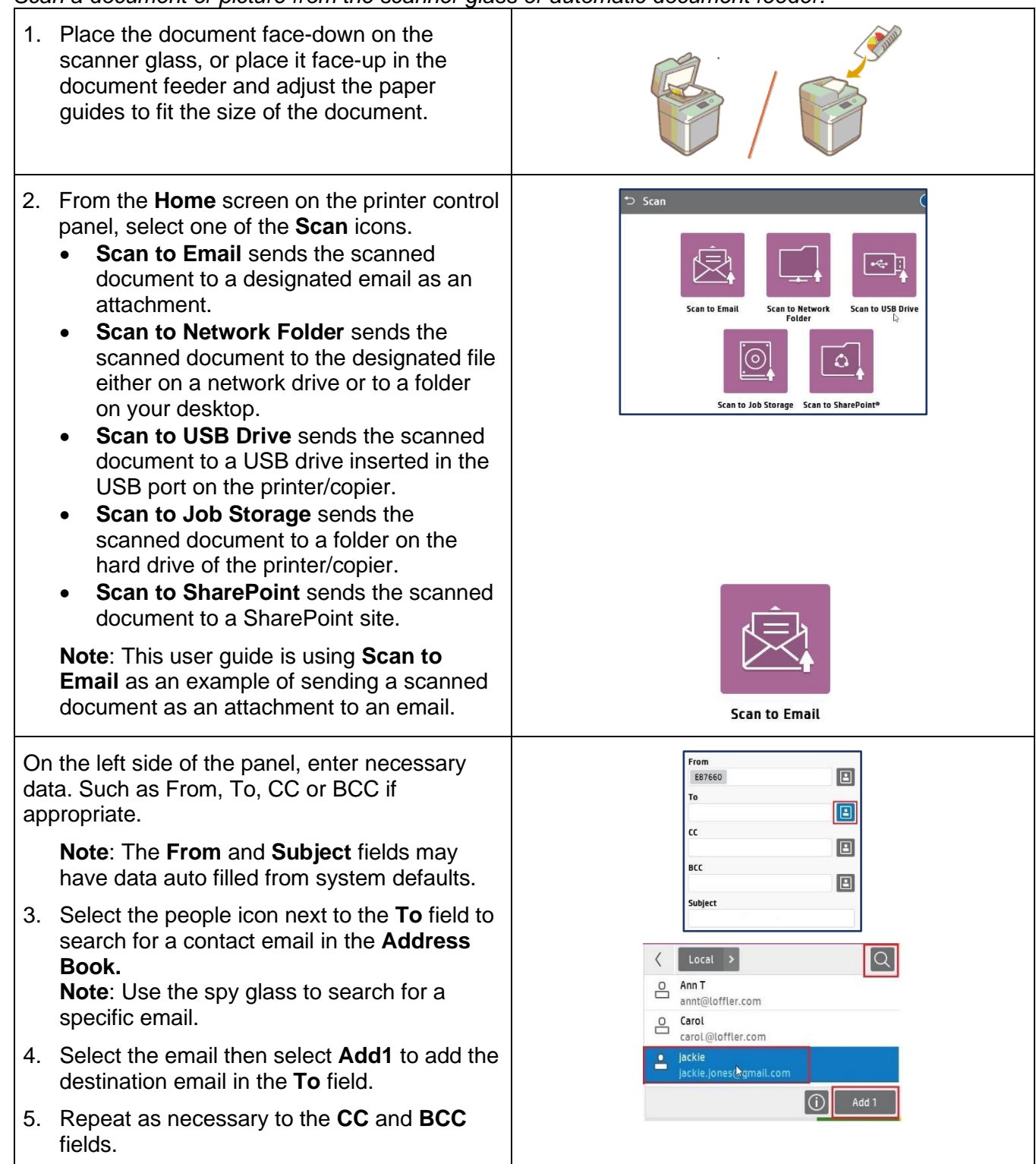

©2018 Loffler Companies

MN – Bloomington: 952.925.6800 • Mankato: 507.344 6400 • Rochester: 507.512 1589 • St Cloud: 320.255.8888 • Willmar: 320.905.0289 WI – Eau Claire: 715.834.2679 • Hudson: 715.834.2679 • La Crosse: 608.425 8477

## QUICK GUIDE

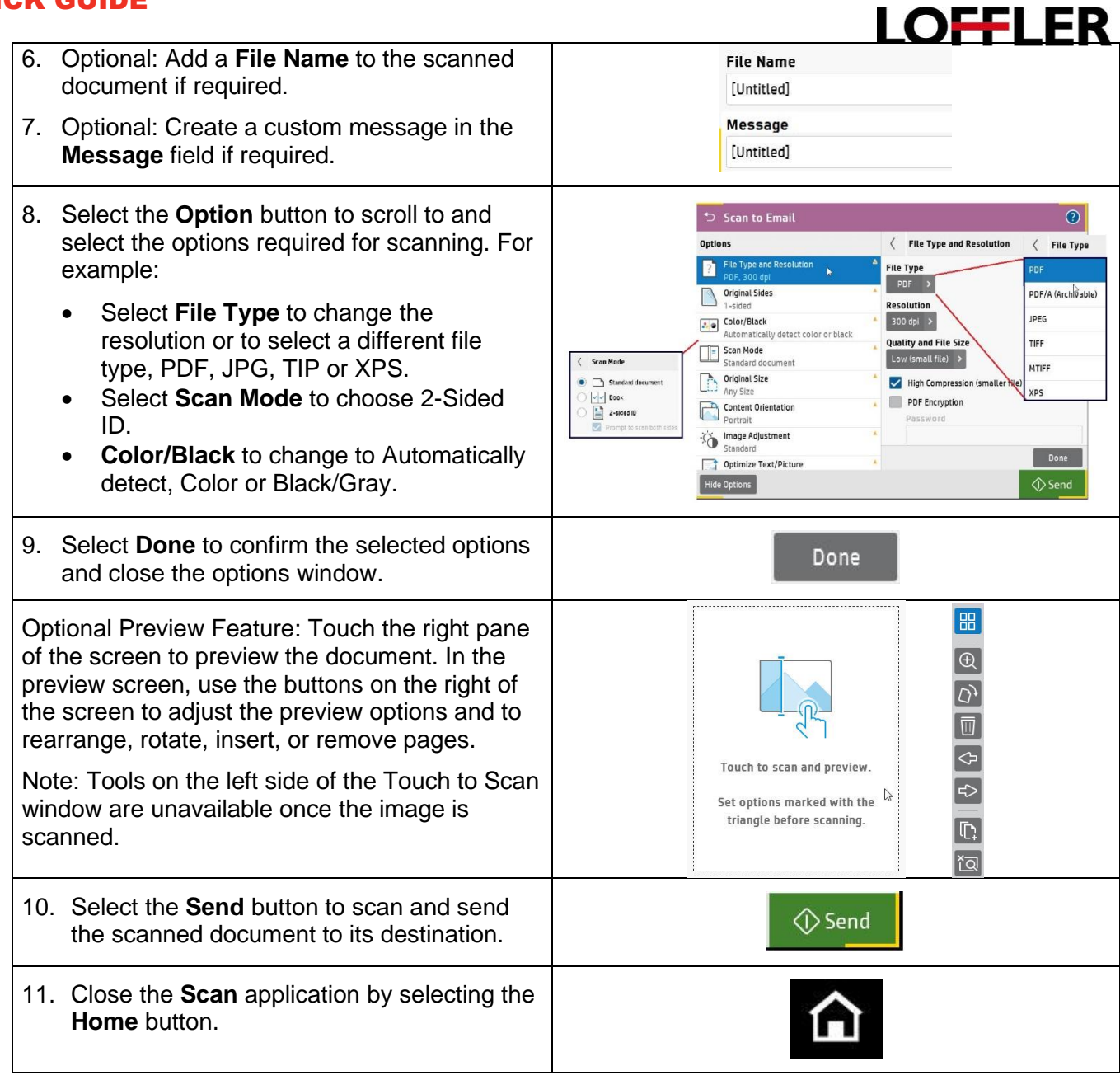